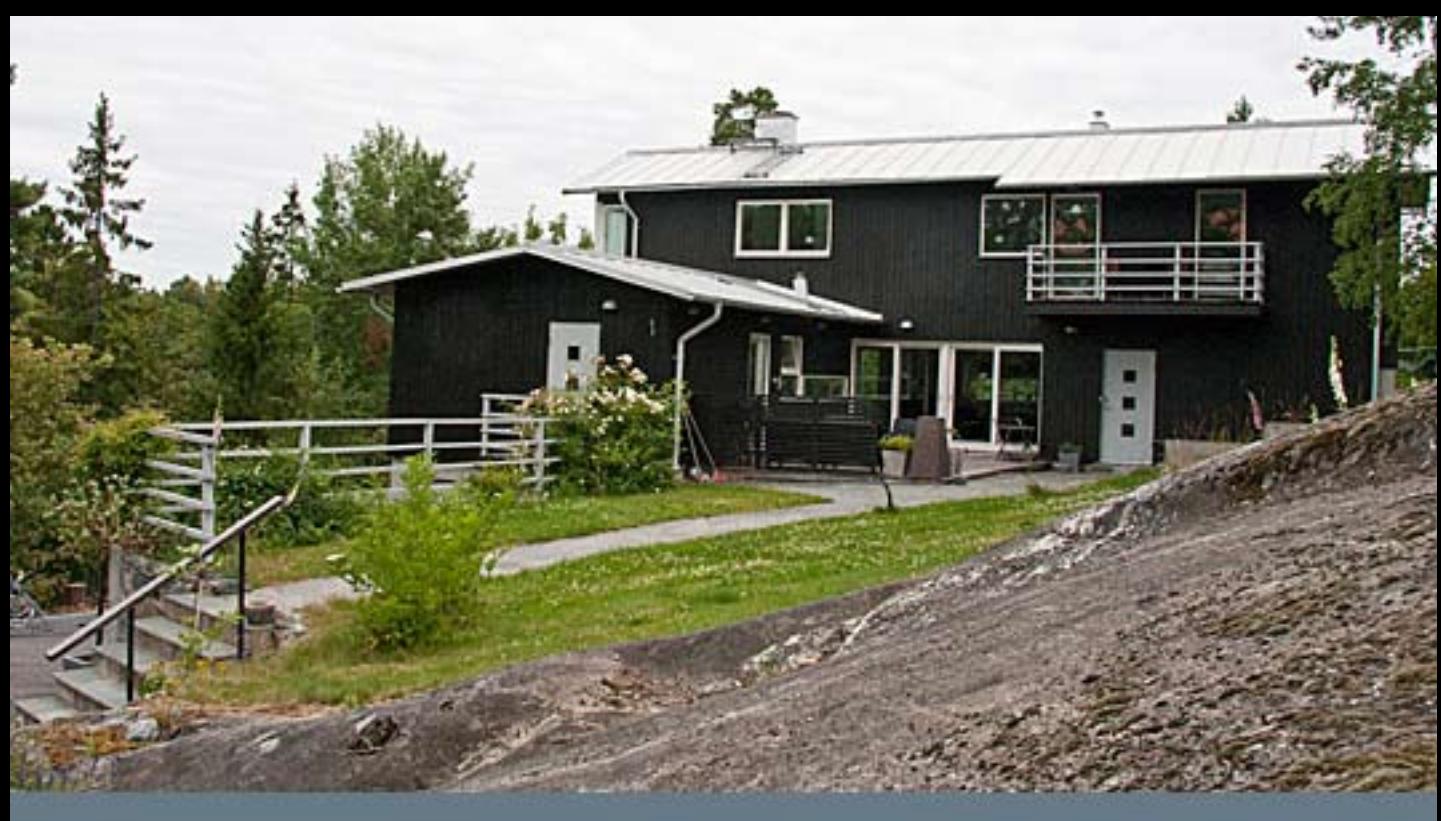

Här skriver man bildtexten...

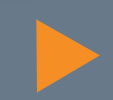

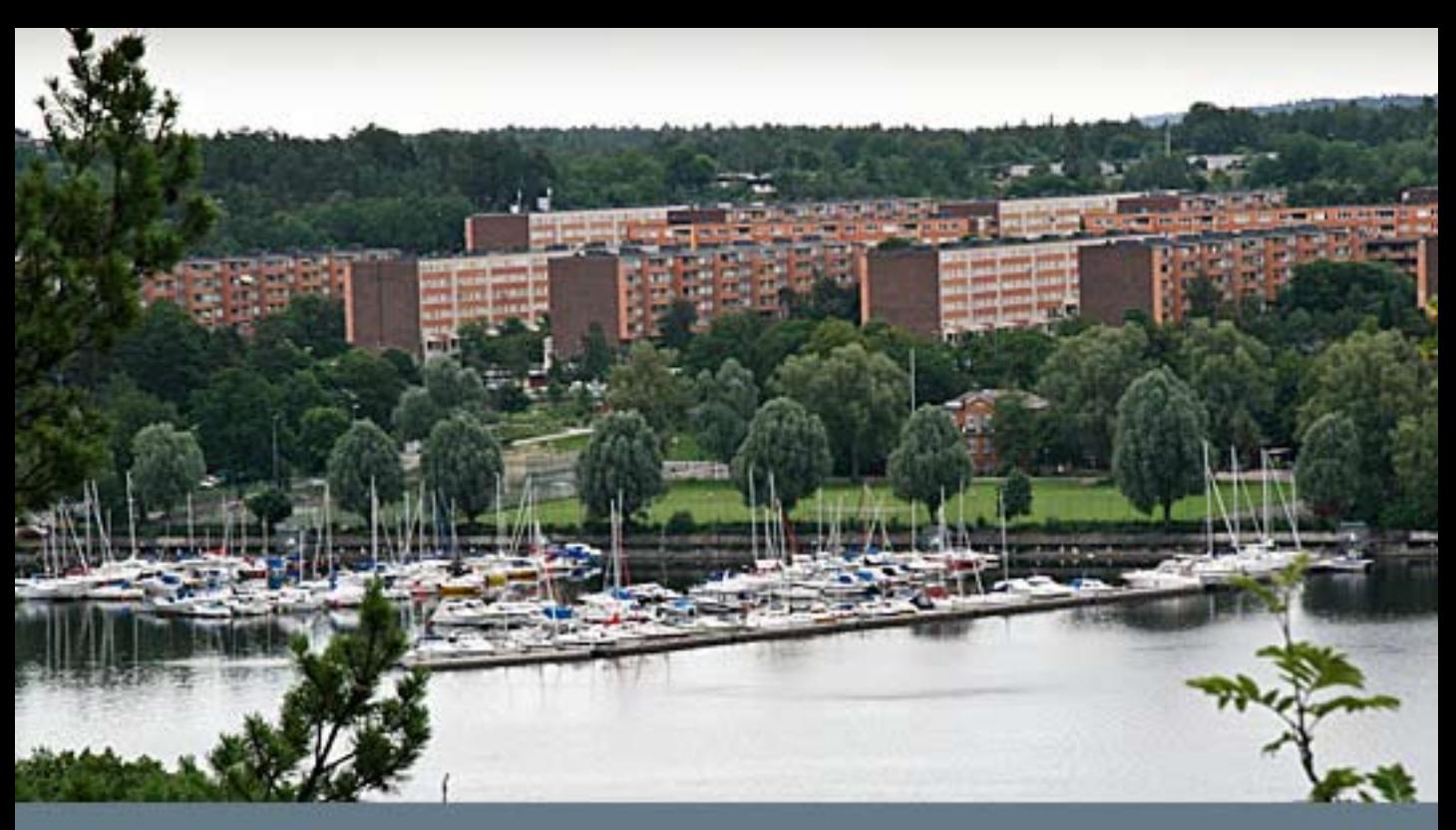

Här skriver man bildtexten...